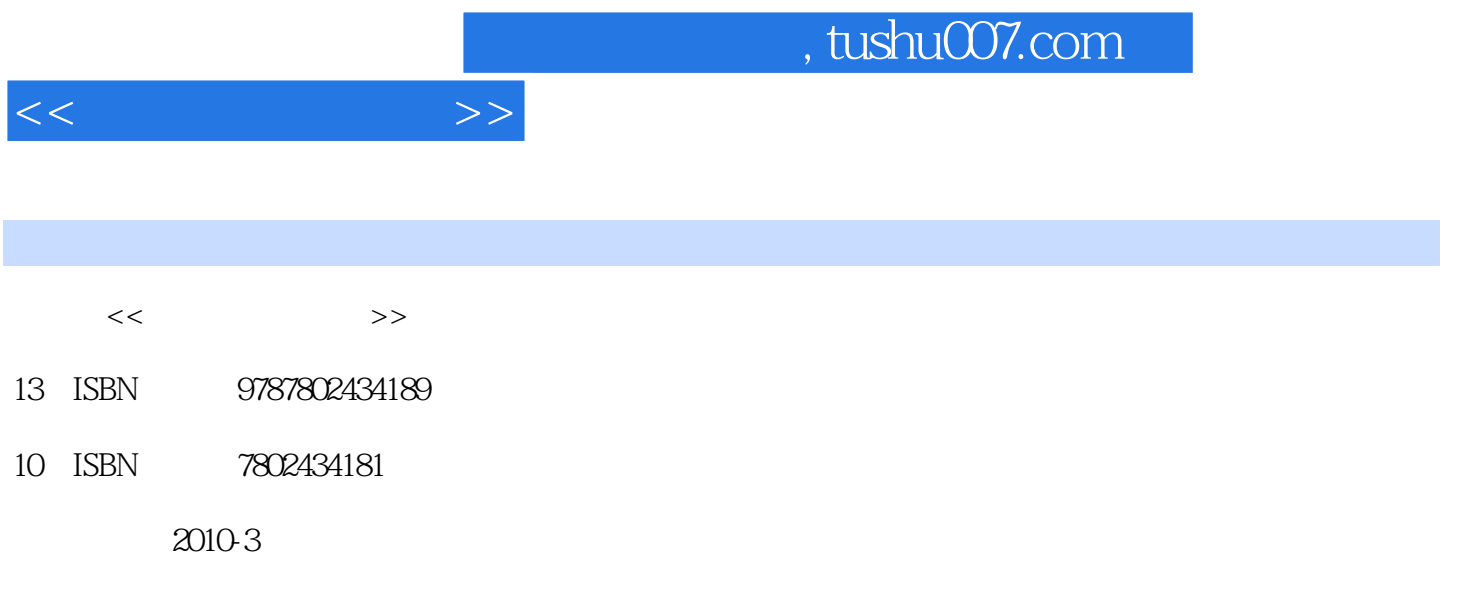

页数:236

PDF

更多资源请访问:http://www.tushu007.com

 $\alpha$ 

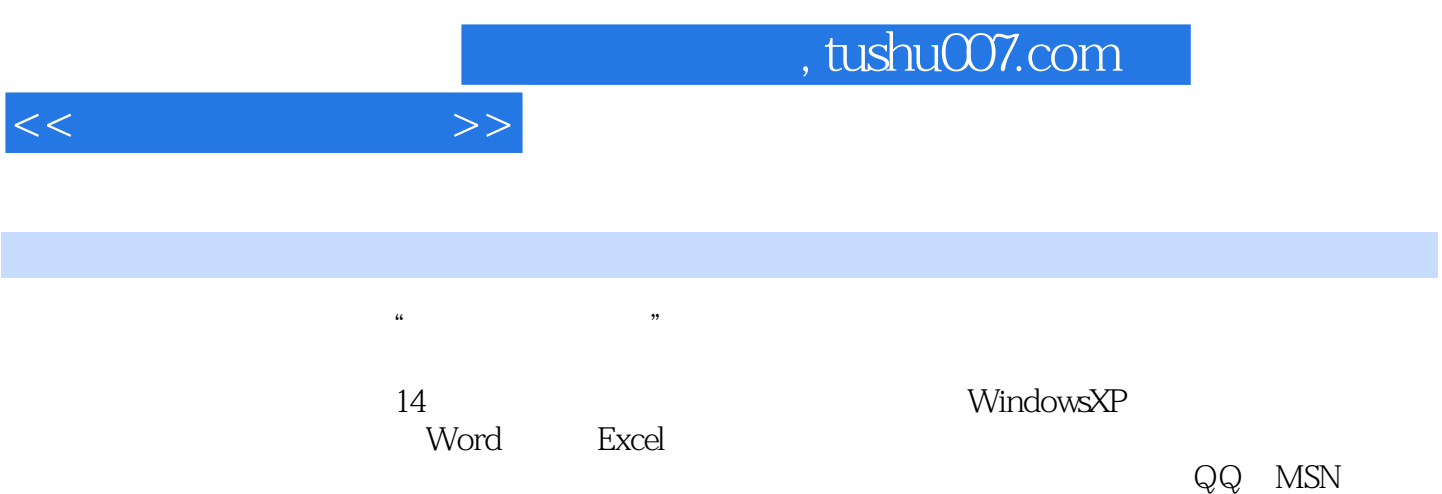

 $<<$ 

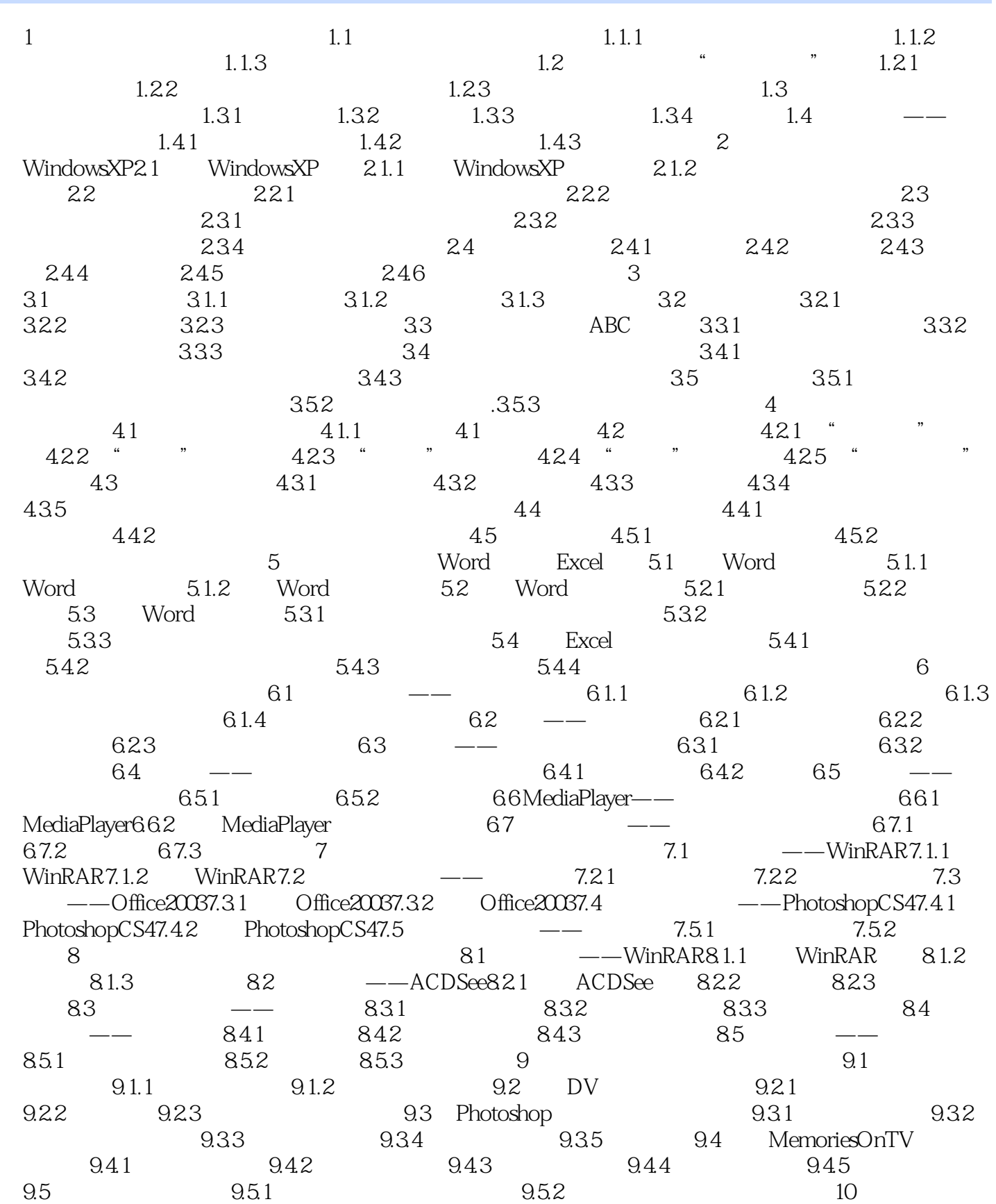

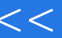

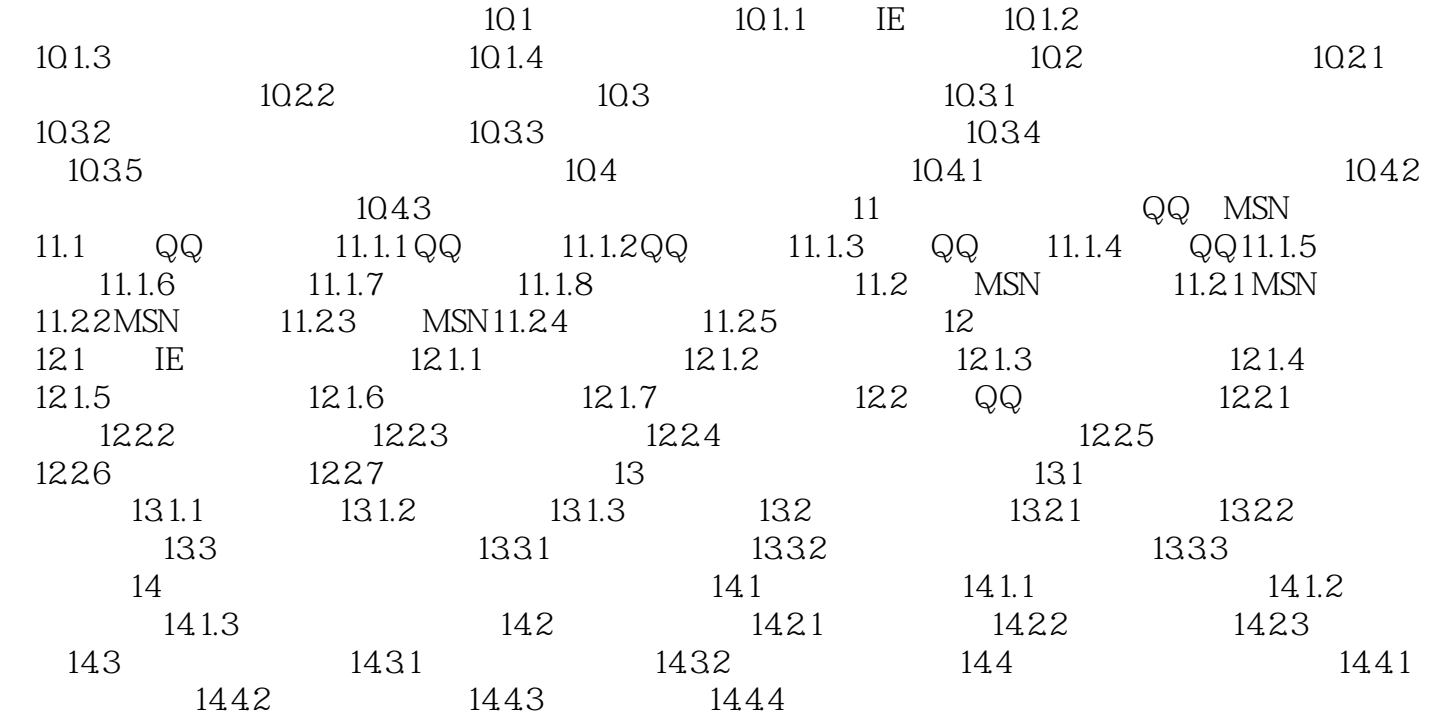

 $>$ 

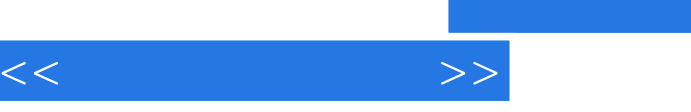

## , tushu007.com

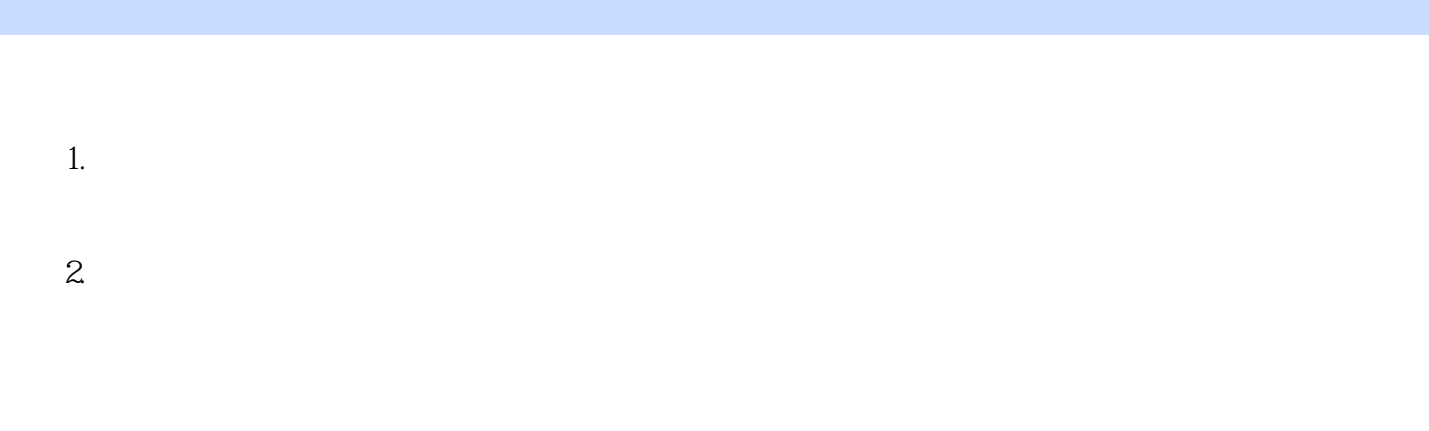

 $3.$ 

……

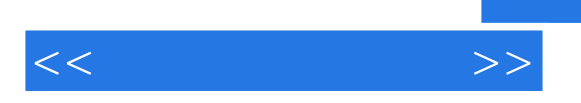

 $\kappa$ 

 $\Omega$  iffice

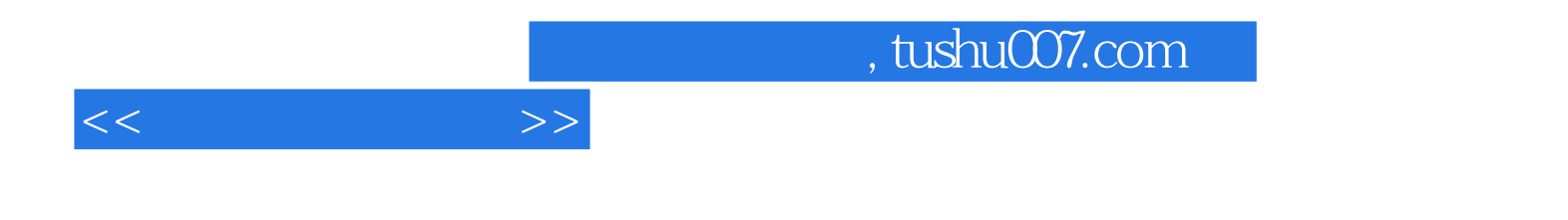

本站所提供下载的PDF图书仅提供预览和简介,请支持正版图书。

更多资源请访问:http://www.tushu007.com